## SAP ABAP table /RPM/TS\_ITEM\_DASH\_EXT {Structure Type Dashboard (External Display)}

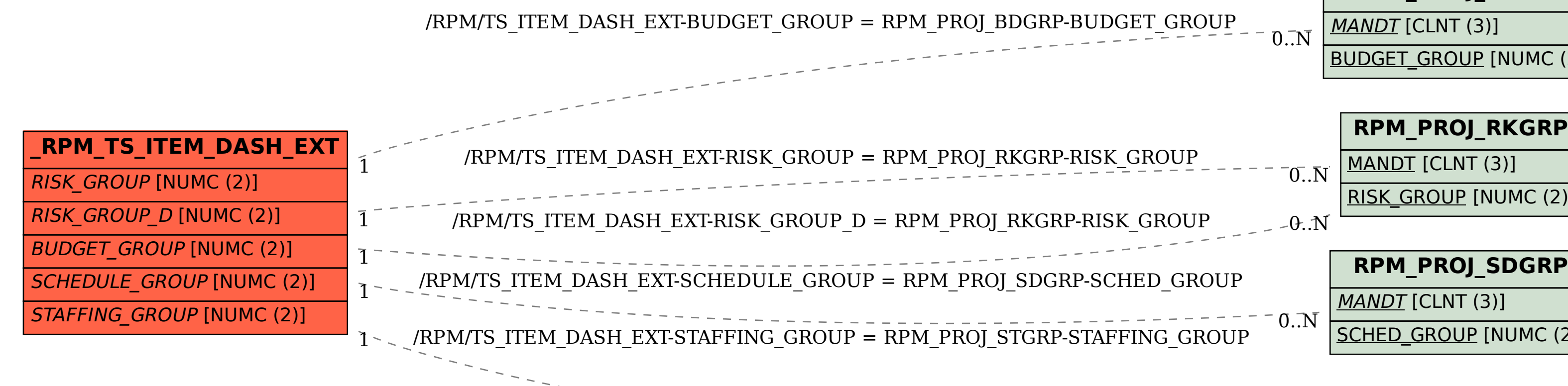

## **RPM\_PROJ\_BDGRP** MANDT [CLNT (3)] BUDGET GROUP [NUMC (2)] **RPM\_PROJ\_RKGRP** MANDT [CLNT (3)] RISK GROUP [NUMC (2)] MANDT [CLNT (3)] SCHED\_GROUP [NUMC (2)]  $0.\overline{N}$ **RPM\_PROJ\_STGRP**

MANDT [CLNT (3)]

 $^{\text{-}}$ O.. $\overline{\text{N}}$ 

STAFFING GROUP [NUMC (2)]